بسم الله الرحمن الرحيم

راهنمای استفاده از سبΈهای فارسͳ برای *BTEX* در زیپرشین *(Persian-bib User Guide)*

محمود امینطوسی و مصطفی واحدی *hp://www.parsilatex.com {m.amintoosi,mostafa.vahedi} at gmail.com*

٢٠ تیر ١٣٩٠

**فهرست مطالب**

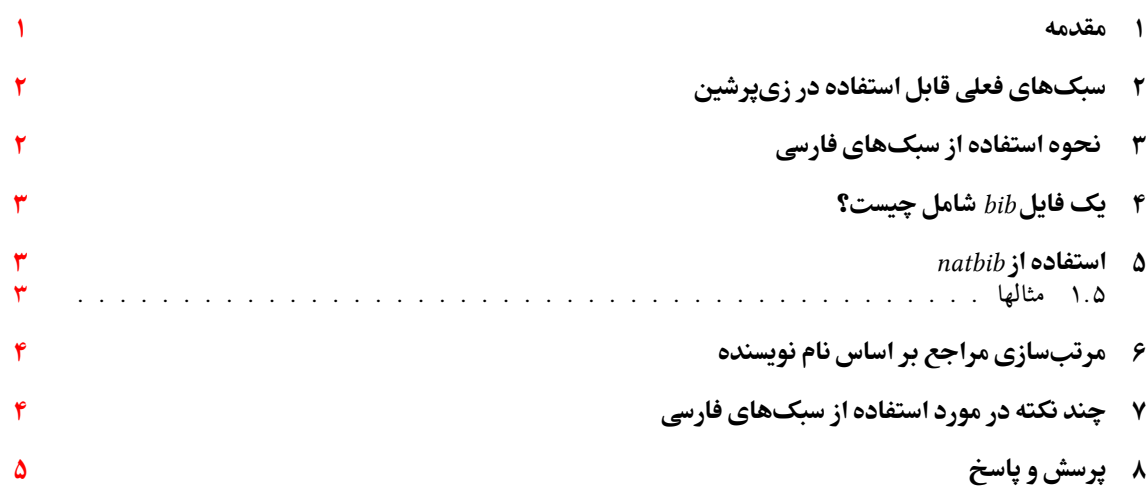

**١ مقدمه**

<span id="page-0-0"></span>یͳ از روشهای قدرتمند و انعطافپذیر برای نوشتن مراج مقالات و مدیریت مراج در لاتΈ، استفاده از بستهی *[B](#page-4-0)ibTeX* است. اگر این بسته را به کار نبریم (و از ویژگیهای پیشفرض لاتک برای مدیریت مراجع استفاده کنیم)، باید مراجع هر مقاله را در پایان همان مقاله بنویسیم و در متن نوشته به آنها ارجاع دهیم. ولی روش کار با بستهی BibTeX به این صورت است که مجموعهی همهی مراجعی را که در نوشتن مقالههایمان به کارمان میآید، در پروندهی جداگانهای نوشته و از آن در مقالات مختلفمان استفاده میکنیم. این روش ممکن است در آغاز کمی کار بیشتری بخواهد، ولی در پایان به سرعت کار می|فزاید. گذشته از این، اگر کنفرانسها یا مجلههای گوناگون برای نوشتن مراجع، قالبها یا قراردادهای متفاوتی داشته باشند (مثلاً در ترتیب مراجع، ترتیب نام نویسندههای هر مرجع، بزرگی و کوچکی حروف و نحوهی چینش اجزاء مرجع) و شما میخواهید مقالاتی در یک موضّوع را آماده نمایید، لازم نیست ّقالب مراجع را در هر سند خود به صورت جداگانه تغییر دهید. در این حالت به کمک سبکهای BibTeX خواهید توانست تنها با تغییر یک پارامتر در پروندهی ورودی خود، مراجع را مطابق قالب موردنظر

تنظیم کنید. بیشتر مجلات و کنفرانسهای معتبر یΈ پروندهی سبΈ) *Style BibTeX* (با پسوند *bst* در وبگاه خود مͳگذارند که برای همین منظور طراحی شده است. به جز نوشتن مقالات این سبکها کمک بسیار خوبی برای تهیهی مستندات علمی همچون پایاننامههاست که فرد میتواند<br>به جز نوشتن مقالات این سبکها کمک بسیار خوبی برای تهیهی مستندات علمی همچون پایاننامههاست که فرد میتواند هر قسمت از کارش را که نوشت مراجع مربوطه را به بانک مراجع خود اضافه نماید. با داشتن چنین بانکی از مراجع، وی خواهد توانست به راحتی یک یا چند ارجاع به مراجع و یا یک یا چند بخش را حذف یا اضافه نماید؛ مراجع به صورت خودکار مرتب شده و فقط مراجع ارجاع داده شده در قسمت کتابنامه خواهندآمد. قالب مراجع به صورت یکدست مطابق سبک داده شده بوده و نیازی نیست که کاربر درگیر قالبدهی به مراجع باشد. در این جا مجموعهای آز سبکهای BibTeX که برای بستهی زی<sub>پ</sub>رشین تنظیم شدهاند معرفی شده و روش کار با آنها گفته می شود.

# **٢ سبΈهای فعلͳ قابل استفاده در زیپرشین**

<span id="page-1-0"></span>در حال حاضر فایلهای سبک زیر برای استفاده در زیپرشین آماده شدهاندا : **bst.fa-unsrt** این سبΈ متناظر با *bst.unsrt* مͳباشد. مراج به ترتیب ارجاع در متن ظاهر مͳشوند. p**lain -fa.bst** این سبک متناظر با *plain.bst می*باشد. مراجع بر ا[ساس](#page-1-2) نامخانوادگی نویسندگان، به ترتیب صعودی مرتب میشوند. همچنین ابتدا مراجع فارسی و سپس مراجع انگلیسی خواهند آمد. **bst.fa-acm** این سبΈ متناظر با *bst.acm* مͳباشد. شبیه *bst.fa-plain* است. قالب مراج کمͳ متفاوت است. اسامͳ نویسندگان انگلیسی با حروف بزرگ انگلیسی نمایش داده میشوند. **bst.fa-ieeetr** این سبΈ متناظر با *bst.ieeetr* مͳباشد. مراج مرتب نمͳشوند. **bst.fa-plainnat** این سبΈ متناظر با *bst.plainnat* مͳباشد. نیاز به بستۀ *natbib* دارد.

**bst.fa-chicago** این سبΈ متناظر با *bst.icago* مͳباشد. نیاز به بستۀ *natbib* دارد.

**bst.fa-asa** این سبΈ متناظر با *bst.asa* مͳباشد. نیاز به بستۀ *natbib* دارد.

# **۳ نحوه استفاده از سبکهای فارسی**

<span id="page-1-2"></span>مراحل اصلی برای استفاده از این سبکها در ذیل آمده است:

- <span id="page-1-1"></span>.١ در ابتدا باید یΈ بانΈ از مراج خود همانند فایل *bib.MyReferences* تهیه نمایید. اغلب انواع مراج معمول مورد استفاده در آن آمده است. این فایل را در هر زمان میتوانید ویرایش نموده، مراجعی را حذف یا اضافه نمایید.
	- .٢ برای هر مدخل فارسͳ بایستͳ فیلدی با نام *language* و با مقدار *persian* داشته باشید.
	- .٣ اگر مرج شما دارای مترجم است، فیلدی به نام *translator* حاوی نام(های) مترجم ایجاد کنید.
- ۴. در محلی از سورس زیپرشین خود که میخواهید لیست مراجع قرار بگیرد (معمولاً آخر سند) دستورات زیر را قرار دهید:

\bibliographystyle{style-file-name}% such as plain-fa \bibliography{bib-file-name} %such as MyReferences

.۵ فرض کنید نام فایل شما *'tex.myfile '*باشد. دنباله پردازشهای زیر را برای حصول به نتیجه نهایͳ انجام دهید:

xelatex myfile bibtex myfile xelatex myfile xelatex myfile

نکته: در روش فوق مراجع فارسی در استیل۹ایی که مراجع را به صورت مرتب شده چاپ میکنند، ترتیب کاملاً درستی نخواهند داشت. برای توضیحات بیشتر بخش ۶ را ببینید.

<sup>١</sup>برای دیدن و مقایسهی خروجͳ این سبΈها کافیست برنامهی پرل *pdf\_gen* را – که همراه با بستهی *bib-Persian* است – اجرا کنید تا به صورت خودکار نمونه خروجیهایی با تمام این سبکها تولید نماید.

## **۴ یΈ فایل** *bib* **شامل چیست؟**

<span id="page-2-5"></span><span id="page-2-0"></span>یک فایل bib در واقع یک پایگاه داده از مراجع<sup>۲</sup> شماست که هر مرجع در آن به عنوان یک رکورد از این پایگاه داده با قالبی خاص ذخیره میشود. به هر رکورد یک مدخل۳ گفته میشود. یک نمونه مدخل برای معرفی کتاب Digital Image Processing در ادامه آمده است:

#### @BOOK{Gonzalez02image,

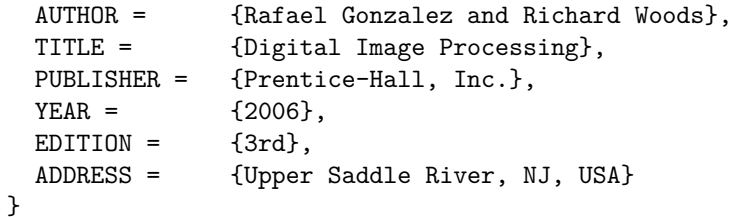

در مثال فوق، BOOK@ مشخصهی شروع یک مدخل مربوط به یک کتاب و Gonzalez02book برچسبی است که به این مرجع منتسب شده است. این برچسب بایستی یکتا باشد. برای آنکه فرد به راحتی بتواند برچسب مراجع خود را به خاطر بسپارد و حتیالامکان برچسبها متفاوت با هم باشند معمولاً از قوانین خاصی به این منظور استفاده میشود. یک قانون میتواند فامیل نویسندهی اول+دورقم سال نشر+اولین کلمهی عنوان اثر باشد. به *AUTHOR* و *. . .* و *ADDRESS* فیلدهای این مدخل گفته میشود؛ که هر یک با مقادیر مربوط به مرجع مقدار گرفتهاند. ترتیب فیلدها مهم نیست.

انواع متنوعی از مدخل ها برای اقسام مختلف مراجع همچون کتاب، مقالهی کنفرانس و مقالهی ژورنال وجود دارد که برخی فیلدهای آنها با هم متفاوت است. نام فیلدها بیانΎر نوع اطلاعات آن مͳباشد. مثالهای ذکر شده در فایل *bib.MyReferences* کمک خوبی به شما خواهد بود. این فایل یک فایل متنی بوده و با ویرایشگرهای معمول همچون ++Notepad قابل ویرایش مͳباشد. برنامههایͳ همچون *TeXMaker* اماناتͳ برای نوشتن این مدخلها دارند و به صورت خودکار فیلدهای مربوطه را در فایل bib شما قرار میدهند. با استفاده از سبکهای فارسی آماده شده، محتویات هر فیلد میتواند به فارسی نوشته شود، ترتیب مراجع و نحوهی چینش فیلدهای هر مرجع را سبک مورد استفاده مشخص خواهد کرد.

### **۵ استفاده از** *natbib*

<span id="page-2-1"></span>برخی مایلند که مراجع خود را با قالب نویسنده-سال داشته باشند. برای لاتین استیلهایی نظیر plainnat وجود دارند که خروجی آنها به اینگونه است؛ ولی برای فارسی چنین استیلهایی نداریم. بعلاوه معمولاً در مستندات فارسی خواسته میشود که نامهای لاتین مؤلفین در متن به صورت فارسی نوشته شود ولی در لیست مراجع به صورت انگلیسی ظاهر شوند. با استفاده از استیلهای جدید *bst.fa-plainnat*، *bst.fa-asa* و *bst.fa-icago* مͳتوانید در زمانیه متن شما فارسͳ و مراجعتان لاتین است از قالب مراج به صورت «نویسنده-سال» استفاده کنید. به این منظور باید در هر مدخل مراجع خود یک فیلد جدید به نام *AUTHORFA* تعریف نموده و معادل فارسی نام مؤلفین را در آن قید کنید. دنباله عملیات لازم برای تولید خروجی در بخش ۶ آمده است.

تا آنجا که بررسی شده است، سه استیل آماده شده با فرامین معمول بستۀ natbib که در راهنمای آن آمده است (مانند *citep,citet,cite* (به خوبͳ کار مͳکند. در ادامه مثالهای متنوعͳ از انواع مختلف مراج و برخͳ دستورات ارجاعدهͳ در *natbib* آمده است. دقت داشته باشید که برای استفاده از فایلهای استیل فارسͳ فوقالذکر باید بستۀ *natbib* نصب شده باشد و آنرا فراخوانی نموده باشید. در این بسته به صورت پیشفرض در ارجاع به مراجع، از پرانتز استفاده میشو[د،](#page-3-0) لیکن از آنجا که در این سند این بسته با گزینه*ی square* فراخوانی شده است، مراجع با کروشه مشخص شدهاند.

#### **١.۵ مثالها**

<span id="page-2-2"></span>بورمن [۲۰۰۴]۴ در پایاننامۀ دکترای خود به موضوع وضوح برتر پرداخته است. امینطوسی و دیگران [۲۰۰۹ﻫ]<sup>۵</sup> یک روش افزایش وضوح تصویر ارائه دادند. این روش توسط امینطوسی و فتحی [۲۰۰۹] برای ویدئو بکار گرفته شد.همانگونه که میبینید در این مرجع که دو مؤلف داریم فامیل هر دو آمده است. ضمناً هر دو مرجع لاتین هستند که در فیلد *authorfa* معادل فارسی آنها [ذکر ش](#page-6-1)د[ه بوده ا](#page-6-1)[ست](#page-2-4).

<sup>٢</sup>*Bibliogra[phy Database](#page-6-0)*

<sup>٣</sup>*Entry*

<sup>۴</sup>*Borman*

<span id="page-2-4"></span><span id="page-2-3"></span><sup>۵</sup>*Amintoosi, Fathy, and Mozayani*

<span id="page-3-1"></span>خوب حالا ببینیم با مرجع [امین $d$ وسی و دیگران، م $\cdot$ ۲۰۰۹ ] چکار میکند. از آنجا که مؤلفین این مقاله و مقاله اول و سال نشر هر دو یکی است در کنار سال، *...,a,b,c ق*رار میگیرد. این یکی را تبدیل به الف و ب نمیکنیم چرا که در لیست مراجع به همین صورت ظاهر مͳشوند.

و حالًا چند مرّجع از انواع [مختلف را با هم ببینیم](#page-6-2): امیدعلی [۱۳۸۵] یک نمونه پروژه دکترا و مرجع [واحدی، ۱۳۸۷] یک نمونه مقاله مجله فارسͳ است که با *citep* به آن ارجاع [داده شده](#page-6-2) و لذا کلا̈ داخل کروشه قرار گرفته است.

مرجع [استالینگ، ۱۳۸۰] یک نمونه کتاب فارسی با ذکر مترجمان و ویراستاران فارسی است. مرجع [خلیقی، ۲۰۰۷] یک نمونه پروژه کارشناسی ارشد انگلیسی و خلیقی [۱۳۸۷] هم یک نمونه متفرقه میباشند.گنزالس و وودس [۲۰۰۶] یک کتاب لاتین است.

.<br>مرجع پورموسی [۱۳۸۸، فصل ۲] یک نمونه پروژه کارشناسی ارشد فارسی است که به فصل دوم آن ارجاع داده شده و مرجع [قضیهی ۲ ، امینطوسی و دیگران، ۱۳۸۷ ] یک [نمونه مق](#page-6-8)اله کنفرانس فارسی با ارجاع به یک قضیه به آن اس[ت که](#page-6-5) [ق](#page-6-7)[ضیهی م](#page-6-5)ربوطه قبل از نام مرج آمده است (برخلاف مث[ال پیشی](#page-6-8)ن).

اگر به مرجع قبل [با استف](#page-6-9)اده از *\*citealp* ارجاع دهیم به صورت امینطوسی، مزینی، و فتحی، ۱۳۸۷ نشان داده میشود که همانگونه که مشاهده میکنید نام تمام مؤلفین نشان داده شده است؛ برخلاف مورد قبلی که مؤلفین دوم به بعد با «ودیگران» جایگزین میشد. البته در حال حاضر این مورد فقط برای مراجع فارسی بدرستی عمل مینماید.

اگر اسامی مؤلفان چند مرجع یکسان باشد (فارسی یا معادل فارسی آنها) و به آنها پشت سرهم ارجاع دهیم، اسامی فقط یک بار ظاهر خواهند شد. مثلاً امینطوسی و دیگران [v٨٧، ١٣٨٧] دو مقاله از نویسندگان یکسان ولی اولی به لاتین و دومی به فارسی است که سال نشر آنها مؤید اینّ مطلب است. البته یک نقطه ضعف کوچک هم دارد و آن این اسّت که برای تسّت یکسّان بودن مراجع همین برچسب مورد عمل قرار میگیرد. به عنوان مثال از آنجا که برای هر دو مقاله «امینطوسی و دیگران» آمده است، بدون توجه به اینکه سایر همکاران ممکن ا[ست متفاو](#page-6-0)[ت باشند](#page-6-10) در یک دسته قرار میگیرند.

# **۶ مرتبسازی مراجع بر اساس نام نویسنده**

<span id="page-3-0"></span>اگر در نام خانوادگی نویسنده یکی از حروف 'گچپژ' و یا کاف فارسی باشد مرتبسازی با مشکل مواجه خواهد شد. برای مشخص کردن ترتیب درست حروف، فایلͳ با نام *'csf.fa1256cp '*آماده شده است که باید آنرا به همراه *8bibtex* بار ببرید. همچنین از آنجا که در بسیاری از قوانین مربوط به درج مراجع در ایران خواسته میشود که ابتدا مراجع فارسی و سپس مراجع لاتین قید شوند، در فایل مذکور حروف فارسی قبل از حروف لاتین آمدهاند. فرض کنید نام فایل شما 'myfile.tex' و نام فایل حاوی مراجع شما *'bib.SomeReferences '*باشد. این فایل و فایل *'csf.fa1256cp '*باید در همان شاخه فایل اصلͳ شما یا در مسیر سیستم باشند. دنباله کارهای زیر را برای حصول به نتیجه باید انجام دهید:

xelatex myfile bibtex8 -W -c cp1256fa myfile xelatex myfile xelatex myfile

میتوانید به جای bibtex8 از bibtex و بدون هیچ گزینۀ اضافهای استفاده کنید ولی در این حالت مراجع فارسی شما مرتب نخواهند بود، مگر آنکه به نحو مناسبی از *noopsort* استفاده کنید.

## **۷ پچند نکته در مورد استفاده از سبکهای فارسی**

• همانگونه که مشاهده کردید با استفاده از فیلد *AUTHORFA می*توان معادل فارسی نام نویسندگان مقالات لاتین را در متن داشت. معمولاً در اسناد فارسی خواسته میشود که پس از ذکر معادل فارسی نام نویسنده، نام لاتین نویسنده(ها) به عنوان پاورقی درج شود. به این منظور کافیست پس از ارجاع به مرجع، در دستور زیر نویس از فرم ارجاع نویسنده-سال استفاده کنید، مثلا̈ به صورت زیر:

\citep{referenceTag}\LTRfootnote{\citeauthor\*{referenceTag}}

نام مؤلفین اولین دو نمونه ارجاع بخش مثالها (بخش ۱.۵) به همین صورت در پاورقی ظاهر شده است.

- <span id="page-4-1"></span>• همانΎونه که مشاهده مͳکنید با بستۀ *hyperref* مشلͳ وجود ندارد، البته به شرط داشتن بستۀ *bidi*نسخۀ ١.٠.۴ (*revision* ۱۹۰ به بعد) . فقط یکّ استثناءوجوّد داردّ و آن هم رنگ مرجع در هنگامی است که قسمتی از اسامی مؤلفین یک مرجع درانتهای یک خط و قسمتی دیگر در ابتدای خط بعد قرار گیرد. در این حالت کل دو خط رنگی میشوند. راه حلی نسبͳ برای آن با گزینه *nonamebreak* از بستۀ *natbib* و گزینه کشیده *(Kashida (*از بستۀ زیپرشین وجود دارد. در *LuaPersian* که سبΈ فارسͳ در حال گسترشͳ توسط آقای خلیقͳ است این مشل وجود ندارد.
- متاسفانه bibtex قادر به جداسازی حرف اول نامهای فارسی نیست، لذا در استیلهایی که حرف اول نامهای لاتین ظاهر میشوند، نامهای فارسی به صورت کامل نشان داده میشوند. اگر نیاز به این حالت دارید، باید خودتان به صورت دستی نامها را در مراجع فارسی اصلاح نمایید.
- رمزینه فایل *bib.* شما باید یونید یا *-8UTF* باشد، در غیراینصورت (مثلا̈ اگر *BOM without -8UTF* باشد) در لینوکس با مشل مواجه خواهید شد. به جای ایجاد فایل *bib* جدید برای خود، فایل *bib.MyReferences* که با رمزینهی *-8UTF* ذخیره شده است را تغییر داده در صورت نیاز با نامی دیگر ذخیره نمایید.
	- برای فونت فارسی از فونتهای سری XB یا قلم مناسب دیگری که حروف لاتین را هم داشته باشد استفاده نمایید.
- برچسب هر مرجع میتواند به فارسی نوشته شود، اما در آن نباید فاصله بکار برده شده باشد. به عنوان مثال به جای 'امین طوسی' بایستی از نیم فاصله استفاده نمود و آنرا به صورت 'امینطوسی' نوشت. دقت داشته باشید که در این حالت با بستۀ *hyperref* مشل خواهید داشت.
	- مراجع فارسی نیازی به فیلد *authorfa* ندارند.
- دقت داشته باشید که اگر اول فامیل و سپس اسم را مینویسید، اسم و فامیل را با کامای انگلیسی از هم جدا کنید. اگر حروف اول اسم را مینویسید، پس از آن نقطه و بعد حتماً یک فاصله و سپس فامیل را بنویسید.
- در مرجع Kanade and Baker [۲۰۰۲]، فیل*د authorfa* را نداریم، اسامی به صورت لاتین و برعکس نوشته شدهاند و سال هم به فارسی نوشته شده است. اگر آنرا به صورت لاتین میخواهید، در نسخههای جدید زیپرشین و bidi میتوانید به راحتی از دستور Latincite استفاده کنید. حالا مرجع *[2002] Baker and Kanade* درست نمایش داده میشود. از دستور فوقالذکر برای درج شماره مراجع به صورت لاتین در متن نیز میتوان استفاده نمود. اگر مایل باشید از دیگر دستورات ارجاع مانند citealp استفاده کنید باید آنرا به صورت زیربکار ببرید:

\LRE{\lr{\citealp{refer[enceTag}}}](#page-6-11)

• برای گزارش مشکل به تالار گفتگوی پارسیلاتک (http://forum.parsilatex.com) مراجعه فرمایید.

# **٨ پرسش و پاس**

**پرسش ۱ .** آیا برا*ی داشتن مراجع، استفاده از استیلهای فارسی الزامی است؟* 

<span id="page-4-0"></span>**پاسͺ:** هم بله و هم خیر. استیلهای فارسͳ کارهای مختلفͳ انجام مͳدهند؛ به جز استفاده از معادل فارسͳ برخͳ اصطلاحات، دستورات موردنیاز را در جای مناسب خود درج میکنند. در bidi دستورات خاصی برای مراجع در محیطهای راست به چپ و چپ به راست وجود دارند که برای آشنایͳ با آنها باید به راهنمای این سبΈ مراجعه شود. از جمله این موارد، محیط *LTRbibitems* است که برای درج مراجع لاتین در یک محیط راست به چپ استفاده میشود و در استیلهای فارسی از آن استفاده شده است. اگر از استیلهای فارسی استفاده نکنید، وظیفه درج این دستورات به عهده خود شما خواهد بود.

**پرسش ۲.** آ*یا می توان شماره صفحات ارجاعی به هر مرجع را در انتهای هر مرجع داشت؟ این حالت مخصوصاً هنگام داوری* یگ مقاله یا پروژه خیلی مفی*د است.* 

**پاسͺ:** بله، با دو روش:

- .١ اگر از بستۀ *hyperref* استفاده مͳکنید کافیست آنرا با گزینۀ *true=pagebaref* فراخوانͳ نمایید.
	- .٢ با استفاده از بستهی *baref* نیز مͳتوان این کار را انجام داد.

**پرسش ۳.** گاهی *اوقات اخطار Underfull \hbox را دریافت می کنیم. مشکل از چیست؟* 

پاسیچ: در برخی حالات به دلیل عدم توانایی تک در تنظیم بهینهی محل شکستن خطوط این اخطار داده میشود که مهم نیست.

**پرسش .۴** *چرا به جای خط فاصله در بین شماره صفحات مراج فارسͳ یΈ مرب چاپ مͳشود؟* **پاسͺ:** شما از فونتمناسبͳ برای فارسͳ استفاده نردهاید. از فونتهای مانند فونتهای سری *XB* استفاده نمایید. **پرسش .۵** *چرا در سبΈ fa-ieeetr شمارهی مجله (number (در مراج از نوع article نمایش داده نمͳشود؟* **پاسͺ:** در سبΈ اصلͳ *ieeetr* اگر ماه نشر مجله مشخص باشد، شمارهی آن نمایش داده نخواهد شد. همچنین دقت داشته باشید که این سبΈ کاملا̈ مطابق با سبΈ جدید *IEEEtran* نیست. **پرسش .۶** *حروف فارسͳ در لیست مراج من بههم ریخته و ناخوانا است. مشل از چیست؟* **پاسͺ:** همانگونه که قبلا̈ اشاره شد فایل *bib* بایستͳ با رمزینهی *-8UTF* ذخیره شده باشد. به جای ایجاد فایل *bib* جدید برای خود، فایل *bib.MyReferences* را که با رمزینهی *-8UTF* ذخیره شده است را تغییر داده در صورت نیاز با نامͳ دیΎر ذخیره نمایید. **پرسش .٧** *عبارت OPT که در TeXMaker در ابتدای نام برخͳ از فیلدها گذاشته مͳشود چیست؟* **پاسͺ:** این عبارت به منزلهٔ اختیاری بودن آن فیلد است. اگر از آن فیلد استفاده مͳکنید باید *OPT* را حذف کنید. **پرسش .٨** *چرا در هنΎام استفاده از دستورات Persian \و Latin \با خطا مواجه مͳشوم؟* **پاسͺ:** این دستورات منسوخ شده و در نسخهی فعلͳ زیپرشین پشتیبانͳ نمͳشوند. محیط پیش فرض مراج ، فارسͳ است و برای درج مراج لاتین باید آنرا داخل محیط *LTRbibitems* قرار دهید. **پرسش .٩** *اگر خواسته باشیم شماره مراج لاتین در بخش مراج ، فارسͳ باشد چار کنیم؟* **پاسͺ:** برای این منظور کافیست دستور *resetlatinfont \*را به پس از *bibitem \*منتقل کنید. استیلهای فارسͳ فعلͳ به نحوی آماده شدهاند که شماره مراج لاتین به انΎلیسͳ و شماره مراج فارسͳ به فارسͳ ظاهر مͳشود و اگر خواسته باشید این کار را انجام دهید باید تغییر فوقالذکر را به صورت دستͳ در فایل *bbl* خود اعمال نمایید (که البته با اجرای *bibtex* بعدی از بین خواهند رفت). **پرسش .١٠** *اگر خواسته باشیم شماره مراج لاتین در داخل متن، انΎلیسͳ باشد چار کنیم؟* **پاسͺ:** به جای دستور *cite \*از دستور *Latincite \*استفاده کنید. **پرسش .١١** *اگر هنΎامͳکه به چندین مرج پشت سر هم ارجاع مͳدهیم خواسته باشیم به صورت خودکار شماره مراج اولͳ و آخری با یΈ خط تیره از هم جدا شوند چه کنیم؟ (به عبارت دیΎر مایلیم [٢و٣و۴و۵و۶] به صورت [٢-۶] نمایش داده شود).*

**پاسͺ:** اگر از بستهی *natbib* استفاده مͳکنید، آنرا به همراه گزینهی *compress&sort* بار ببرید. درغیر اینصورت از بستهی *cite* استفاده کنید.

**پرسش ۱۲.** آ*یا ابزاری برای مدیریت مراجع وجود دارد که از قالب نوشتن مراجع در BibTEX پشتیبانی کند؟* 

**پاسͺ:** بله، بسیاری از نرمافزارهای مدیریت مراج قادر به *import* و *export* کردن مراج به فرم مورد نیاز *BibTEX* هستند. یΈ نمونه نرمافزار مجانی مدیریت مراجع Mendeley<sup>۶</sup> است که امکانات بسیار خوبی برای مدیریت مراجع دارد.

**پرسش .١٣** *وقتͳ از یͳ از چهار استیل fa-usrt،fa-plain، fa-acm و یا fa-ieeetr را با همین سند بار مͳبرم خطا دریافت* می *کنم. علت چیست؟* 

**پاسͺ:** استیل استفاده شده در این ف[ایل](#page-5-0) راهنما، *fa-asa* است که نیاز به بستهی *natbib* دارد، درحالیه برای استفاده از چهار استیل مذکور نباید این بسته را فراخوانی نمود.

**پرسش ۱۴.** چگونه می *توان*م هنگامی *که از بستهی natbib استفاده می کنم مراجع را نیز شماره گذاری نمایم؟* 

**پاسͺ:** بستهی *natbib* را با گزینهی *numbers* فراخوانͳ نمایید.

**پرسش ۱۵ .** آخر*ین نسخههای استیلهای فارسی را از کجا تهیه* کنیم؟

**پاسͺ:** آخرین نسخهی پایدار استیلهای فارسͳ با دانلود بستهی *bib-Persian* از آدرس: http://mirror.ctan.org/biblio/bibtex/contrib/persian-bib.zip

قابل استفاده است. آخرین نسخهی در دست توسعهی این استیلها نیز از سایت زیر قابل برداشت است: https://bitbucket.org/mamintoosi/persian-bib/

<span id="page-5-0"></span><sup>۶</sup>[http://www.Mendeley.com](http://mirror.ctan.org/biblio/bibtex/contrib/persian-bib.zip)

## **قدردانی**

در اینجا لازم است از آقای وفا خلیقی به خاطر زحمات بسیار ایشان در تولید بستۀ X<sub>T</sub>Persian، نگهداری از بستۀ bidi و پاسخگویی به سؤالات بسیار کاربران و آقایان دکتر مهدی امیدعلی و مصطفی واحدی که با تلاشهای خود روحی تازه در کالبد لاتک فارسی دمیدند تشکر نمایم. همچنین از سایر دوستانمان مخصوصاً آقایان امیرمسعود پورموسی، سیدرضی علویزاده، هادی صفی|قدم، وحید دامن|فشان و محمد چهارسوقی که زحمات زیادی در سایت پارسیلاتک و در جهت توسعهی زیپرشین کشیدند قدردانی مینمایم. از جناب عینیان نیز برای نکته مربوط به زیرنویس نام لاتین نویسندگان سپاسگزاری میکنم.

### <span id="page-6-10"></span><span id="page-6-9"></span><span id="page-6-8"></span><span id="page-6-6"></span><span id="page-6-4"></span><span id="page-6-3"></span>**مراج**

- استالینگ، ویلیام (۱۳۸۰)، *اصول طراحی و ویژگیهای داخلی سیستمهای عامل*. ترجمهی صدیقی مشکنانی، محسن و پدرام، حسین، (ویراستار)برنجکوب، محمود، اصفهان: نشر شیخ بهایی، ویرایش سوم. ۴
- امیدعلی، مهدی (۱۳۸۵)، "خمهای تکجملهای تعریف شده توسط دنبالههای تقریباً حسابی،" پایاننامه دکترا، دانشکده ریاضی، دانشΎاه امیرکبیر. ۴
- امینطوسی، محمود، مزینی، ناصر، و فتحی، محمود (١٣٨٧)، "افزایش وضوح نا[حیه](#page-3-1)ای،" در *چهاردهمین کنفرانس ملی سالانه انجمن کامپیوتر ایران*، دانشΎاه امیرکبیر، تهران، ایران، صفحات ١٠١–.١٠٨ ۴
- پورموسی، امیرمسعود [\(](#page-3-1)۱۳۸۸)، "بررسی رویدادهای ریزهمکرایی گرانشی تکراری در راستای مرکز کهکشان و ابرهای ماژلانی." پایاننامه کارشناسیارشد، دانشکده فیزیک، دانشگاه صنعتیشریف. ۴
- خلیقی، وفا (۱۳۸۷)، "زیپرشین (Xa۲ersian): بسته فارسی برای حروفچینی در ET<sub>E</sub>X2e،" ۴ .*HTTP://BITBUCKET.ORG/VAFA/XEPERSIAN*

واحدی، [م](#page-3-1)صطفی (۱۳۸۷)، "درختان پوشای کمینه دورنگی مسطح،" *مجله فارسی نمونه*، ۰، ۲۲–۳۰ <del>۴</del><br>

- *Amintoosi, M. and Fathy, M. (2009), "Video Resolution Enhancement in the Presence of Moving Objects," in International Conference on Image Processing, Com[pu](#page-3-1)t[er Vision, and Paern Recognition, Las Vegas, US](HTTP://BITBUCKET.ORG/VAFA/XEPERSIAN)A. 3*
- *Amintoosi, M., Fathy, M., and Mozayani, N. (2009a), "Precise Image Registration with Structural Similarity Error Measurement Applied to Super-Resolution," EURASIP Journal on Advances in Signal Processing, [2](#page-2-5)009, 7 pages, Article ID 305479. 3, 4*
- <span id="page-6-0"></span>*— (2009b), "Regional Varying Image Super-Resolution," in IEEE International Joint Conference on Computational Sciences and Optimization, Sanya, China, vol. 1, pp. 913–917. 4*
- <span id="page-6-2"></span>*Baker, S. and Kanade, T. (2002), "Li[m](#page-2-5)[it](#page-3-1)s on Super-Resolution and How to Break Them," IEEE Trans. Pattern Anal. Ma. Intell., 24, 1167–1183. 5*
- <span id="page-6-11"></span>*Borman, S. (2004), "Topics in Multiframe Superresolution Restoratio[n](#page-3-1)," Ph.D. thesis, University of Notre Dame, Notre Dame, IN. 3*
- <span id="page-6-1"></span>*Gonzalez, R. C. and Woods, R. E. (20[06](#page-4-1)), Digital Image Processing, Upper Saddle River, NJ, USA: Prentice-Hall, Inc., 3rd ed. . 4*
- <span id="page-6-7"></span><span id="page-6-5"></span>*Khalighi, V. (2007), "Categ[or](#page-2-5)y Theory," Master's thesis, Sydny Univ.* 4